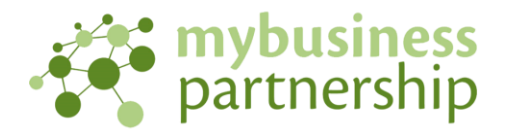

# FAQs on MTD compliance and submitting your VAT Return after 1st April 2019 using Sage 200

## Help with setting up Sage 200 for electronic VAT submissions:

[http://desktophelp.sage.co.uk/sage200/professional/Content/NL/Set%20up%20VAT%20submissions](http://desktophelp.sage.co.uk/sage200/professional/Content/NL/Set%20up%20VAT%20submissions.htm?Highlight=vat%20submission) [.htm?Highlight=vat%20submission](http://desktophelp.sage.co.uk/sage200/professional/Content/NL/Set%20up%20VAT%20submissions.htm?Highlight=vat%20submission)

General help with VAT from HMRC

<https://www.gov.uk/vat-returns/send-your-return>

### Do I need to register for electronic VAT submissions?

You will need to register with HMRC to obtain a username and password for electronic VAT submissions. We have been advised that it may be a good idea to re-register for electronic submissions if you have already been submitting them using this method but please speak to your accountant for further advice.

You can register using this link:

<https://online.hmrc.gov.uk/registration/newbusiness/business-allowed>

## When do I need to submit my  $1<sup>st</sup>$  VAT return using the new HMRC portal?

The first time you must use the new HMRC portal will be for the  $1<sup>st</sup>$  full VAT return period after  $1<sup>st</sup>$ April 2019 ie April 2019 to June 2019, May 2019 to July 2019 etc.

#### Which Sage 200 version is MTD compliant?

Sage 200 cloud Professional Spring 2018 onwards otherwise known as 12.00.0013 are MTD compliant. You can check your Sage 200 version by clicking on the cog wheel (top right) and 'About Sage 200'.

If you find that your version of Sage 200 is not compliant, please email [andrew.starkey@mybusiness.uk.com](mailto:andrew.starkey@mybusiness.uk.com) and Andrew will contact you to discuss your upgrade options.

#### What do I need to do if my company is part of a group VAT scheme?

You will need to obtain your Sage MTD module via your Sage reseller, it comes FOC with the latest Sage 200 cloud Professional version.

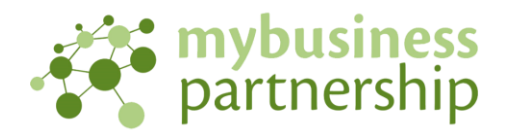

You can access the Sage 200 MTD module via this link:

[http://ask.sage.co.uk/scripts/ask.cfg/php.exe/enduser/std\\_adp.php?p\\_faqid=41667](http://ask.sage.co.uk/scripts/ask.cfg/php.exe/enduser/std_adp.php?p_faqid=41667) 

Guidance on its use is provided by Sage University<http://sageu.com/access/su/home.html>.

HMRC have announced an extension of 6 months till 1<sup>st</sup> October 2019 for the compulsory electronic submission of VAT returns for companies who are part of a group VAT submission.

[http://ask.sage.co.uk/scripts/ask.cfg/php.exe/enduser/std\\_adp.php?p\\_faqid=41667](http://ask.sage.co.uk/scripts/ask.cfg/php.exe/enduser/std_adp.php?p_faqid=41667)